## 令和4年

# 三好市教育委員会8月定例会

日 時 令和4年8月18日 (木) 午前11時 場 所 三好市教育委員会 会議室

「郷土を愛し、生涯を通して『学び』を実現する教育の創造」

三好市教育委員会

# 令和4年三好市教育委員会8月定例会次第

- 1 開会
- 2 報告
- 3 承認 令和4年三好市教育委員会7月定例会会議録の承認について
- 議案  $\overline{4}$

第22号 令和4年度9月補正予算案について

5 その他

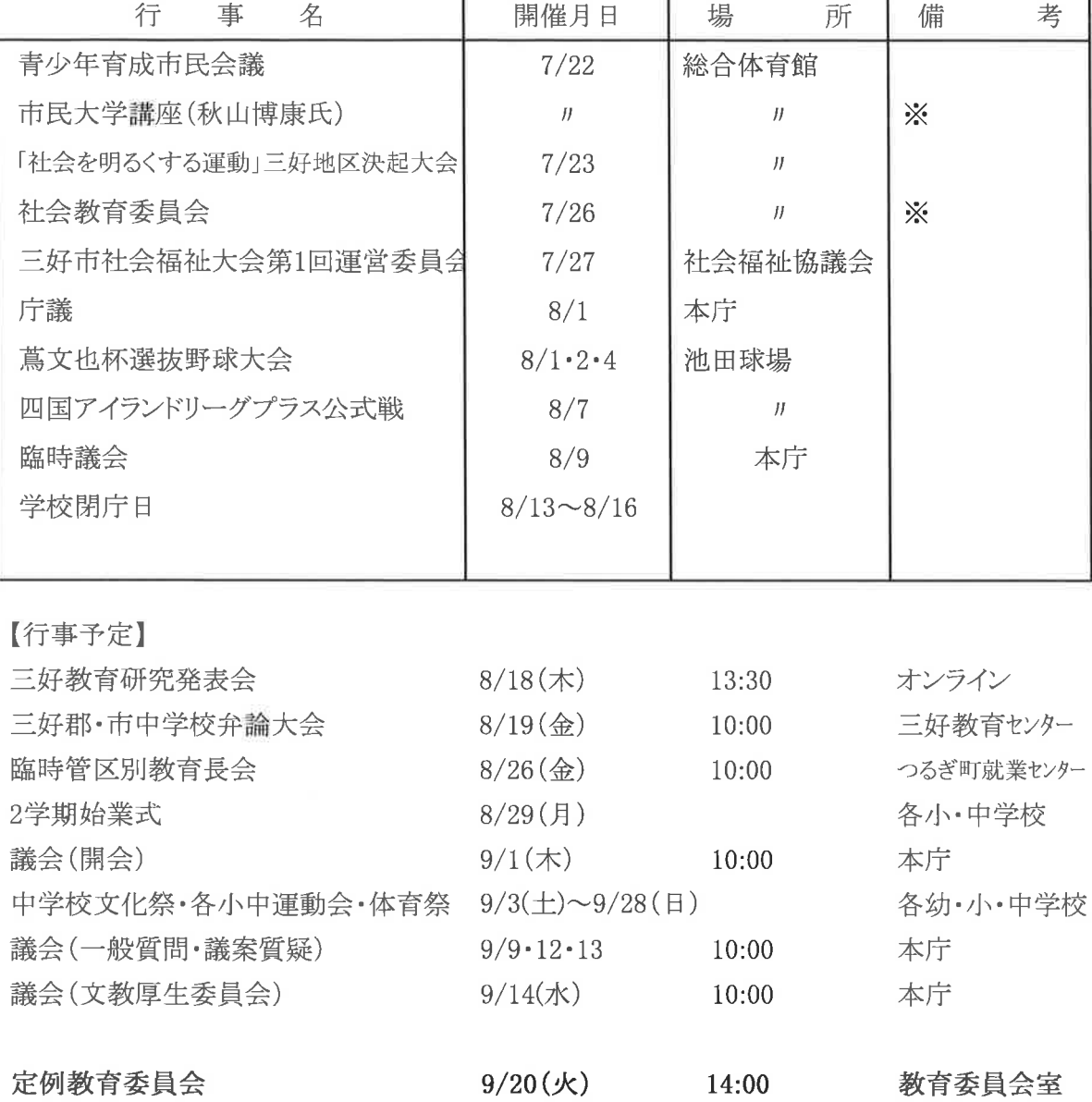

令和4年7月20日 ~ 令和4年8月17日

定例教育委員会

議案第22号

令和4年度9月補正予算案について

令和4年三好市議会9月定例会議に提出される令和4年度教育委員会関係部局の補 正予算について、地方教育行政の組織及び運営に関する法律第29条の規定により意見 を求める。

令和4年8月18日提出

三好市教育委員会 教育長 竹内 明裕

1 補正予算内容 (省 略)

追加

議案第23号

令和4年度井川運動公園(仮称)整備工事の請負契約について

令和4年三好市議会9月定例会議に提出される、令和4年度井川運動公園(仮称)整 備工事の請負契約について地方教育行政の組織及び運営に関する法律第29条の規定 により意見を求める。

令和4年8月18日提出

### 三好市教育委員会

#### 教育長 竹内 明裕

令和4年度 井川運動公園(仮称)整備工事の請負契約について (省 略)